# Enveis variansanalyse og lineær regresjon – notat til STK1110 Ørulf Borgan oktober 2019

Formålet med dette notatet er å beskrive sammenhengen mellom enveis variansanalyse og multippel lineær regresjon og å diskutere hvordan R kan brukes til å tilpasse modeller i variansanalysen. Notatet er et supplement til det som står om enveis variansanalyse i avsnittene 11.1 og 11.3 i boka til Devore  $\&$  Berk (D $\&$ B). Når ikke annet er sagt bruker vi notasjonen i denne boka.

# 1. Modellene

Vi begynner med å oppsummere de modellene for enveis variansanalyse og multippel lineær regresjon.

# Enveis variansanalyse

Modellen for enveis variansanalyse kan gi som (jf. avsnitt 11.3 i D&B)

$$
X_{ij} = \mu + \alpha_i + \epsilon_{ij}; \quad j = 1, 2, \dots, J_i; \quad i = 1, 2, \dots, I;
$$
 (1)

der  $\sum_{i=1}^I \alpha_i = 0$  og  $\epsilon_{ij}$ - ene er uavhengige og  $N(0, \sigma^2)$ -fordelte. Vi lar  $n = \sum_{i=1}^I J_i$  betegne det totale antall observasjoner.

#### Multippel lineær regresjon

Modellen for multippel lineær regresjon er gitt ved (jf. avsnitt 12.7 i D&B)

$$
Y_l = \beta_0 + \beta_1 x_{l1} + \dots + \beta_k x_{lk} + \epsilon_l; \quad l = 1, 2, \dots, n;
$$
 (2)

der  $x_{l1}, x_{l2}, \ldots, x_{lk}$  er kjente tall og  $\epsilon_l$ -ene er uavhengige og  $N(0, \sigma^2)$ -fordelte.

Vi bruker her indeksen l for å angi individ i stedet for i som brukes i avsnitt 12.7 i D&B for å unngå sammenblanding med indeksen  $i$  i  $(1)$ .

# 2. Enveis variansanalyse

Vi ser så på modellen (1) for enveis variansanalyse. I denne modellen angir  $X_{ij}$  observasjonen for individ  $j$  i gruppe  $i$ . Vi vil skrive modellen som en lineær regresjonsmodell, dvs. på formen (2). I (2) angir  $Y_l$  observasjonen for individ l, mens  $x_{l1}, x_{l2}, \ldots, x_{lk}$  er forklaringvariabler som angir ulike egenskaper ved individet.

For å skrive (1) på formen (2) ser vi først på sammenhengen mellom  $X_{ij}$ - ene og  $Y_i$ - ene. Vi får denne sammenhengen ved å la de  $J_1$  første  $Y_l$ -ene være observasjonene fra gruppe 1, de neste  $J_2$   $Y_l$ -ene være observasjonen fra gruppe 2, osv. Mer presist har vi at (husk at  $n = \sum_{i=1}^{I} J_i$ ):

Y<sup>1</sup> = X<sup>11</sup> Y<sup>2</sup> = X<sup>12</sup> · · · YJ<sup>1</sup> = X1J<sup>1</sup> YJ1+1 = X<sup>21</sup> YJ1+2 = X<sup>22</sup> · · · YJ1+J<sup>2</sup> = X2J<sup>2</sup> YJ1+J2+1 = X<sup>31</sup> YJ1+J2+2 = X<sup>32</sup> · · · YJ1+J2+J<sup>3</sup> = X3J<sup>3</sup> · · · . . . · · · · · · Yn−JI+1 = XI<sup>1</sup> Yn−JI+2 = XI<sup>2</sup> · · · Y<sup>n</sup> = XIJ<sup>I</sup> (3)

For å angi hvilken gruppe en observasjon  $Y_l$  hører til, må vi innføre passende forklaringsvariabel. Før vi gjør det, merker vi oss at restriksjonen  $\sum_{i=1}^{I} \alpha_i = 0$  gjør at bare  $I - 1$  av  $\alpha_i$ -ene kan variere fritt. Vi vil la de  $I - 1$  første  $\alpha_i$ - ene variere fritt, mens den siste er gitt ved

$$
\alpha_I = -\sum_{i=1}^{I-1} \alpha_i \tag{4}
$$

For gruppe  $I$  kan derfor  $(1)$  gis som

$$
X_{Ij} = \mu - \sum_{i=1}^{I-1} \alpha_i + \epsilon_{Ij}; \quad j = 1, 2, ..., J_I
$$
 (5)

Vi innfører nå forklaringsvariablene

$$
x_{li} = \begin{cases} 1 & \text{hvis individual} \text{hører til gruppe } i \\ -1 & \text{hvis individual} \text{hører til gruppe } I \\ 0 & \text{ellers} \end{cases} \tag{6}
$$

for  $i = 1, \ldots, I - 1$ . Hvis vi setter disse inn i formelen (2) for lineær regresjon (med  $k = I - 1$ ), får vi

$$
Y_l = \beta_0 + \beta_i + \epsilon_l \tag{7}
$$

hvis individ l hører til gruppe i der  $i = 1, \ldots, I-1$ , mens

$$
Y_l = \beta_0 - \beta_1 - \beta_2 - \dots - \beta_{I-1} + \epsilon_l \tag{8}
$$

hvis individ l hører til gruppe I. Ved å sammenholde  $(7)$  med  $(1)$  og  $(8)$  med  $(5)$ , ser vi at de to modellene er like når vi lar parametrene  $\mu, \alpha_1, \ldots, \alpha_{I-1}$  i (1) svare til parametrene  $\beta_0, \beta_1, \ldots, \beta_{I-1}$  i (7) og (8). [Sammenhengen mellom  $\epsilon_{ij}$ -ene i (1) og  $\epsilon_l$ -ene i (7) og (8) er tilsvarende som sammenhengen mellom  $X_{ij}$ - ene og  $Y_j$ - ene i (3).]

Vi har dermed vist at ved å innføre forklaringsvariablene  $(6)$  kan modellen  $(1)$  for enveis variansanalyse skrives som en multippel lineær regresjonsmodell (2).

#### 3. Bruk av R for enveis variansanalyse

For å vise hvordan vi kan bruke R for enveis variansanalyse, ser vi på eksempel 11.5 i D&B. Eksempelet gjelder en studie der  $n = 20$  rotter ble delt inn i  $I = 4$  grupper med  $J = 5$  rotter i hver gruppe. Rottene fikk en viss mengde etanol avhengig av hvilken gruppe de var i, og en målte lengden av REM søvn de neste 24 timene. Se side 568 i D&B for en mer utførlig beskrivelse av eksempelet.

Vi kan lese dataene inn i R ved kommandoene:

path="http://www.uio.no/studier/emner/matnat/math/STK1110/data/exmp11-05.txt" exmp11.5=read.table(path,sep=",",header=T)

For å gjøre en enveis variansanalyse kan vi bruke kommandoen aov:

> fit.aov=aov(sleep~factor(treat),data=exmp11.5)

Da få vi variansanalysetabellen (jf. side 569 i  $D\&B$ ):

> summary(fit.aov) Df Sum Sq Mean Sq F value Pr(>F) factor(treat) 3 5882 1961 21.09 8.32e-06 Residuals 16 1487 93

For å få estimater for  $\mu$  og  $\alpha_i$ - ene i (1) kan vi ikke bruke aov-kommandoen. Da må vi i stedet bruke lm-kommandoen for lineær regresjon. Men før vi bruker denne kommandoen til å gjøre en enveis variansanalyse, må vi gi $R$  beskjed om at  $\alpha_i$  - ene i (1) skal tilfredsstille restriksjonen  $\sum_{i=1}^{I} \alpha_i = 0$ . Det gjør vi ved kommandoen:

```
> options(contrasts=c("contr.sum","contr.poly"))
```
Vi kan så tilpasse modellen (1) med kommandoen:

```
> fit.lm=lm(sleep~factor(treat),data=exmp11.5)
```
Da får vi resultatet:

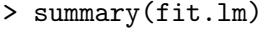

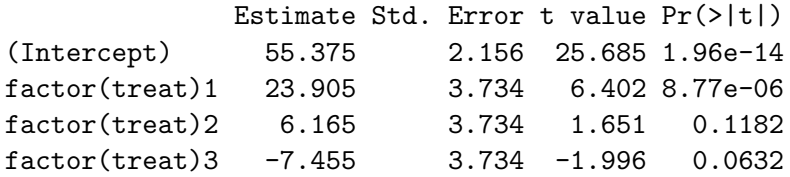

Residual standard error: 9.642 on 16 degrees of freedom Multiple R-squared: 0.7982, Adjusted R-squared: 0.7603 F-statistic: 21.09 on 3 and 16 DF, p-value: 8.325e-06

Merk at det ovenfor er gitt estimater for  $\mu$  og de tre første  $\alpha_i$ - ene. Estimatet for den siste  $\alpha_i$ - en får vi ved å bruke relasjonen (4) med  $I = 4$ .

Etter at vi har tilpasset en variansanalysemodell med 1m-kommandoen, kan vi få variansanalysetabellen med anova - kommandoen:

> anova(fit.lm) Df Sum Sq Mean Sq F value Pr(>F) factor(treat) 3 5882.4 1960.79 21.092 8.325e-06 Residuals 16 1487.4 92.96

Vi ser at dette er den samme tabellen som vi fikk med aov-kommandoen.

I lm-kommandoen (og aov-kommandoen) skrev vi factor(treat) for å gi R beskjed om at treat er en kategorisk variabel. Det som skjer når vi bruker factor (treat) i lm-kommandoen er at R lager 3 forklaringsvariabler slik det er gitt i (6). Du kan gi kommandoen model.matrix(fit.lm) for  $\ddot{a}$  se at det er dette R gjør.

### 4. En alternativ parameterisering av variansanalysemodeller

I modellen for enveis variansanalyse:

$$
X_{ij} = \mu + \alpha_i + \epsilon_{ij}; \quad j = 1, 2, \dots, J_i; \quad i = 1, 2, \dots, I;
$$
 (1)

er der vanlig ˚a bruke restriksjonen

$$
\sum_{i=1}^{I} \alpha_i = 0 \tag{9}
$$

slik vi har gjort i avsnittene 2 og 3 ovenfor og slik det er beskrevet i avsnitt 11.3 i D&B. Et alternativ til denne restriksjonen er å sette

$$
\alpha_1 = 0 \tag{10}
$$

Når vi bruker restriksjonen (10) vil  $\mu$  i (1) være forventningsverdien for gruppe 1, mens  $\alpha_i$  for  $i = 2, \ldots, I$  vil være forventet forskjell mellom gruppene  $2, \ldots, I$  og gruppe 1 (som da kalles referansegruppen). Om vi velger restriksjonen (9) eller restriksjonen (10) har ingen betydning for variansanalysetabellen. Men estimatene for  $\mu$  og  $\alpha_i$ -ene blir ikke de samme for de to restriksionene.

Svarende til restriksjonen (10) har vi forklaringsvariablene

$$
x_{l,i-1} = \begin{cases} 1 & \text{hvis individual } l \text{ hører til gruppe } i \\ 0 & \text{ellers} \end{cases} \tag{11}
$$

for  $i = 2, \ldots, I$ . Merk at dette svarer til det som står om koding av kategoriske variable ved lineær regresjon på sidene 696-699 i D $\&$ B.

Hvis vi setter forklaringsvariablene (11) inn i (2) med  $k = I - 1$ , ser vi at den lineære regresjonsmodellen er lik variansanalysemodellen (1) når vi bruker restriksjonen (10).

For å vise hvordan vi kan bruke R for å få estimater for  $\mu$  og  $\alpha_i$ -ene når vi bruker restriksjonen (10), ser vi på eksempelet i avsnitt 3. Vi må først gi R beskjed om at vi vil bruke restriksjonen (10). Det gjør vi ved kommandoen:

> options(contrasts=c("contr.treatment","contr.poly"))

Merk at opsjonen options(contrasts=c("contr.treatment","contr.poly")) er "default", så vi behøver bare gi kommandoen hvis vi tidligere i samme R-sesjon har gitt kommandoen options(contrasts=c("contr.sum","contr.poly")).

Vi kan så tilpasse modellen (1) på tilsvarende måte som i avsnitt 3:

```
> fit.lm=lm(sleep~factor(treat),data=exmp11.5)
> summary(fit.lm)
             Estimate Std. Error t value Pr(>|t|)
(Intercept) 79.280 4.312 18.386 3.49e-12
factor(treat)2 -17.740 6.098 -2.909 0.0102
```
factor(treat)3 -31.360 6.098 -5.143 9.83e-05 factor(treat)4 -46.520 6.098 -7.629 1.02e-06

Residual standard error: 9.642 on 16 degrees of freedom Multiple R-squared: 0.7982, Adjusted R-squared: 0.7603 F-statistic: 21.09 on 3 and 16 DF, p-value: 8.325e-06

Merk at vi nå får estimater for  $\mu$  og de tre siste  $\alpha_i$ -ene, mens den første  $\alpha_i$ -en er satt til null ved restriksjonen (10).